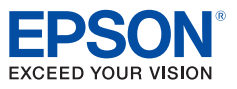

#### **Especificaciones**

#### Interactividad modernizada – en la empresa y en el aula

**Tecnología** 3LCD

**Experiencia** al Natural

www.latin.epson.com

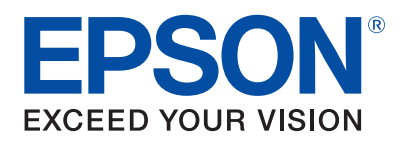

Epson, la marca de proyectores más vendida en el mundo

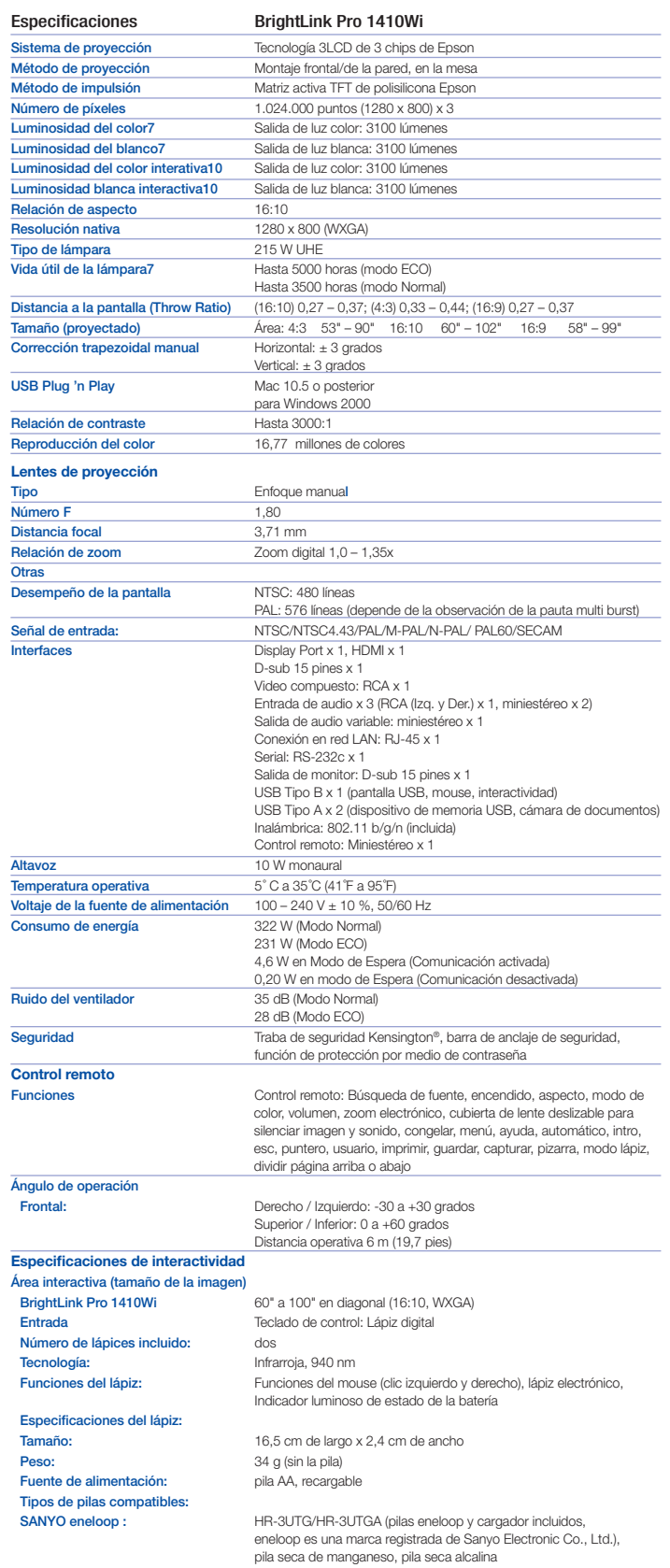

El videoproyector interactivo Epson BrightLink Pro 1410Wi, es lo último en tecnología interactiva de Epson y ayudará a aumentar la productividad en las salas de juntas como en las aulas escolares.

El videoproyector es fácil de usar, se utiliza igual que una pizarra (agrega páginas e inserta imágenes), no necesita una

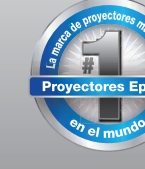

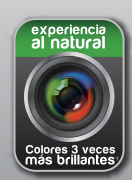

#### En Latinoamérica llamar a la oficina local o a su distribuidor autorizado. Subsidiarias de Epson: Epson Argentina, SRL Epson Chile, S.A. Epson Colombia Ltda. Epson Centroamérica (5411) 5167 0300 (562) 2484 3400 (571) 523 5000 (506) 2588 7800

- Epson Guatemala (502) 23 69 16 86 Epson México, S.A. de C.V. (5255) 1323 2000
	- Epson Perú, S.A. (511) 418 0200 Epson Venezuela, SRL. (58) 0212 240 11 11 RIF: J-00192669-0

Las especificaciones y términos están sujetos a cambios sin previo aviso. Epson y E-TORL son marcas registradas, Epson Exceed Your Vision y Better Products for a Better Future son logotipos de marca registrada, Exceed Your

# Proyector<br>Epson BrightLink® Pro 1410Wi Epson BrightLink<sup>®</sup> Pro 1410Wi

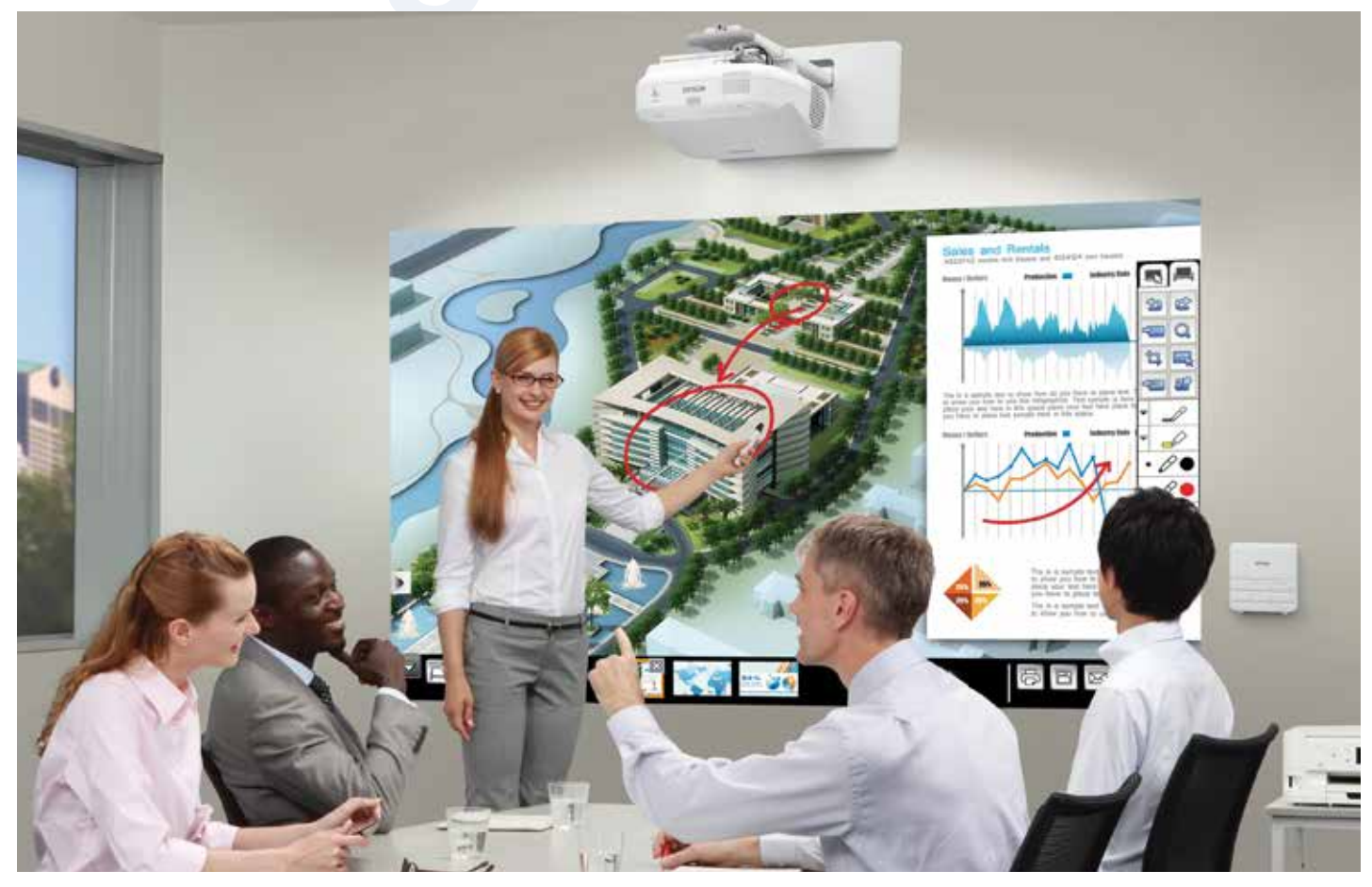

- 2 Consulta el manual del usuario para determinar si es necesario en forma separada un módulo LAN inalámbrico separado para activar la conexión inalámbrica en tu proyector Epson. Los proyectores Epson pueden conectarse en red mediante el puerto Ethernet del proyector (consulta las especificaciones del modelo para determinar si está disponible) o mediante una conexión inalámbrica. No todos los proyectores Epson pueden conectarse en red. La disponibilidad varía y depende del modelo.
- 3 La funcionalidad puede variar según el equipo, la aplicación o las restricciones o limitaciones del proveedor. No se incluyen los dispositivos y los cables.
- 4 El modo de mesa interactivo no funcionará si no dispone de un montaje diseñado especialmente para esta finalidad.
- 5 Consulta el manual del usuario para determinar las combinaciones de entradas. 6 Requiere el adaptador de red 802.11 opcional (incluido).
- 
- 7 La vida útil de la lámpara varía y depende del modo seleccionado, las condiciones ambientales y el uso. El brillo de la lámpara disminuye con el transcurso del tiempo.
- 8 Visita nuestro sitio web en www.epson.com/recycle para obtener información acerca de opciones de reciclado convenientes y razonables.
- 9 SmartWay es una innovadora asociación de la Agencia de Protección Ambiental de los EE. UU. que reduce los gases de invernadero y otras sustancias contaminantes del aire y mejora la eficiencia de los combustibles.
- 10 La luminosidad del color (salida de luz en color) y la luminosidad del blanco (salida de luz blanca) variarán según las<br>condiciones de uso. La salida de luz en color se mide según la norma IDMS 15.4; la salida de luz bl la norma ISO 21118.

11 Fuente de datos: ProjectorCentral.com Enero de 2013. Promedio de 1.128 modelos de los cuales los fabricantes proporcionaron información acerca de los lúmenes y la potencia total, en todas las resoluciones y niveles de luminosidad. El ahorro de energía se midió en vatios por lumen. Se midió tanto para los proyectores 3LCD como de 1 chip en cada uno de los cinco segmentos de luminosidad. En promedio, los proyectores 3LCD consumieron menos electricidad por lumen en cada uno de los cinco segmentos.

#### Better Products for a Better Future"

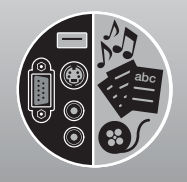

Multicontenídos

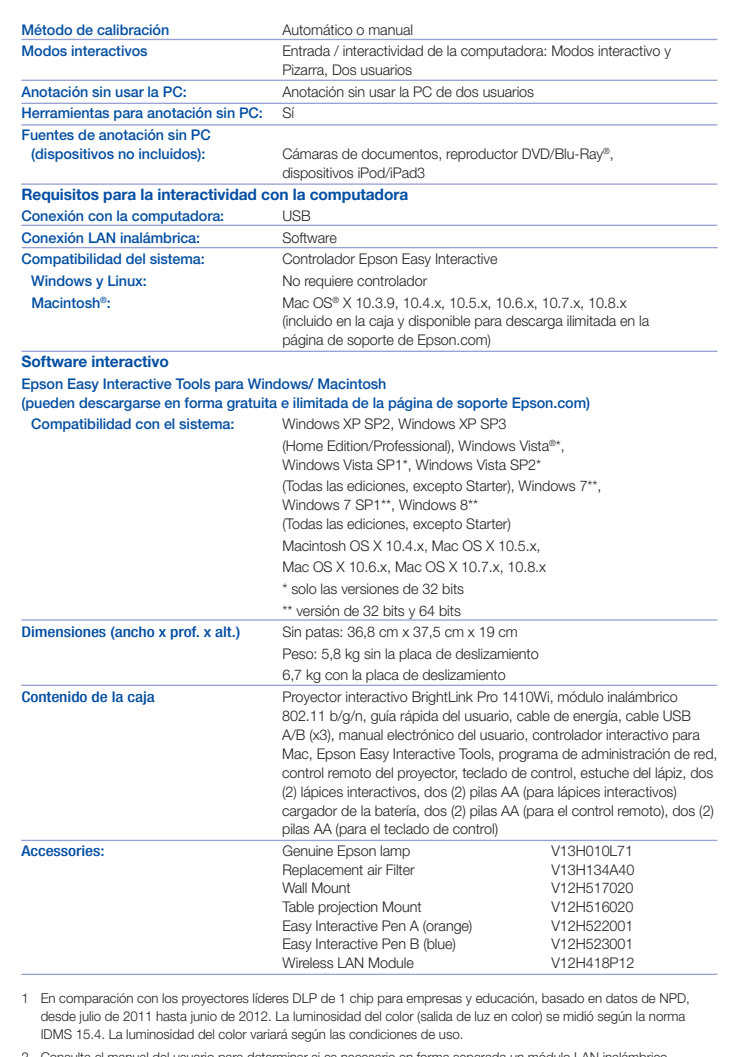

computadora para ser utilizado, solo con encenderlo y comenzar a escribir. Se adapta fácilmente a dispositivos como por ejemplo un iPad® o un Laptop, proyectando el contenido, haciendo anotaciones en él y cuando la junta de trabajo o clase se haya finalizado, se pueden guardar las anotaciones, imprimirlas o enviarlas por correo electrónico.

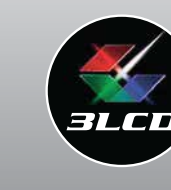

Para mayor información sobre los programas ambientales de Epson, www.latin.epson.com/medioambiente

### Ultra versátil

El BrightLink Pro 1410Wi funciona en casi cualquier superficie: una pizarra de borrado en seco ya instalada, una pizarra común, una pared lisa o una mesa $2$ . Una solución sencilla, el BrightLink Pro 1410Wi tiene todo lo que necesitas: • Dos lápices con pilas recargables y cargador de pilas • Control remoto y dos pilas AA • Teclado de control y dos pilas AA • Cables USB y de alimentación • Estuche para los lápices

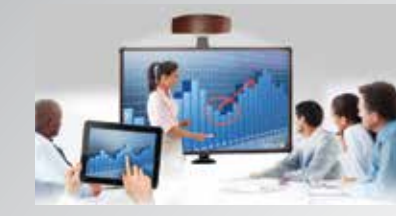

# Presenta con el mejor color en un gran tamaño

El BrightLink Pro 1410Wi puede proyectar imágenes de hasta 100" en WXGA nativo, con una resolución de 1280 x 800.

69 % más grande que un tablero o pantalla de panel plano de 77" 27 % más grande que una pantalla de panel plano de 87" Imágenes luminosas y vívidas aun en habitaciones bien iluminadas:

Luminosidad del color: 3100 lúmenes<sup>3</sup> Luminosidad del blanco: 3100 lúmenes<sup>3</sup>

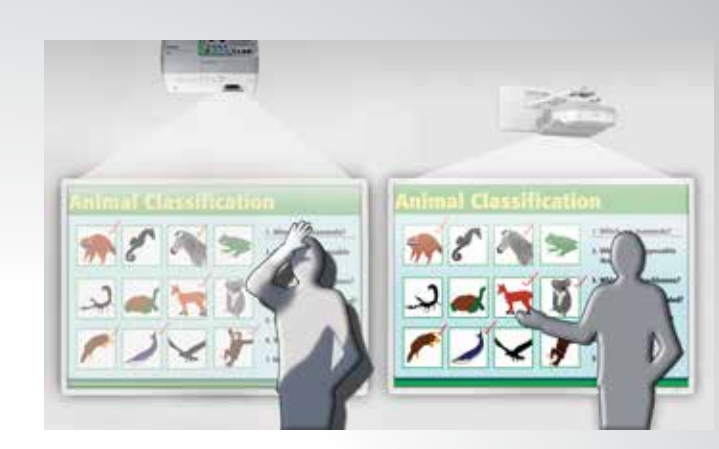

Las opciones de menú son intuitivas y puedes usarlas y desplazarte fácilmente por ellas para facilitar de este modo que lleves tus contenidos móviles a la pantalla grande.

# Proyección de manera cómoda

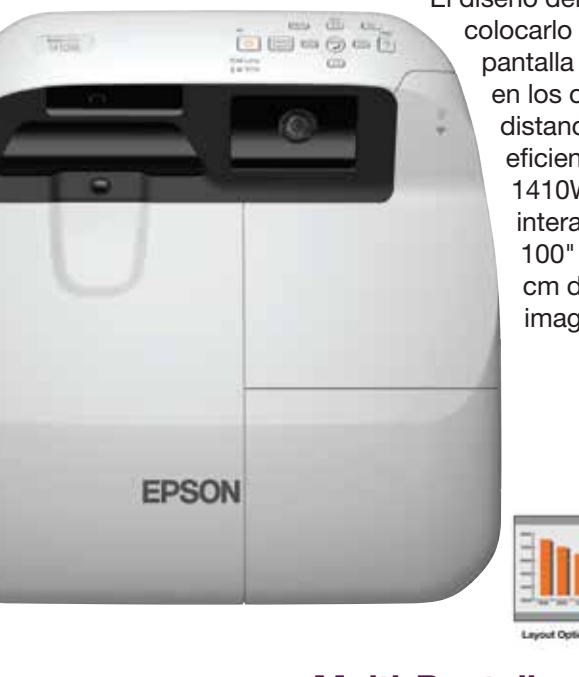

El diseño del BrightLink Pro 1410Wi permite colocarlo a muy poca distancia de la pantalla y elimina las sombras y el reflejo en los ojos. Con una relación de distancia a la pantalla increíblemente eficiente de 0,7, el BrightLink Pro 1410Wi permite proyectar imágenes interactivas más grandes de hasta 100" con el proyector a menos de 31,7 cm de distancia de la superficie de la imagen.

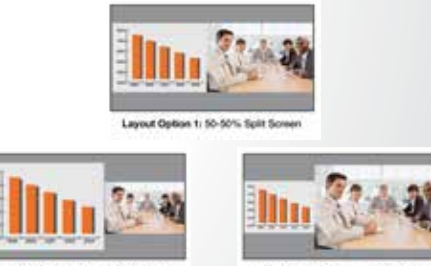

captúralas. Cuando finalices, comparte el contenido. Conecta tu iPad, iPhone®, iPod®, dispositivos Android™ o una computadora en forma inalámbrica o a través de HDMI, DisplayPort y otras entradas.

# EPSON iPROJECTION

Si prefieres interactuar con tu PC o Mac<sup>®</sup>, puedes usar los lápices interactivos como mouse inalámbrico. Esto te dará la flexibilidad necesaria para usar cualquier aplicación en tu computadora, navegar por la Web y editar tus documentos, sin detenerte. Puedes habilitar la interactividad de tres formas:

> Esta aplicación gratuita permite hacer las presentaciones desde dispositivos móviles. Muestra y controla el contenido desde tu iPhone, iPad o iPod touch® y dispositivos Android con la aplicación Epson iProjection y

- Transfiere el video mediante HDMI, DisplayPort o un cable VGA y usa la interactividad con un cable USB
- Transfiere video, audio e interactividad mediante un cable USB
- Transfiere video, audio e interactividad inalámbricamente usando el programa gratuito EasyMP® Network Projection v2.81 (o una versión posterior)

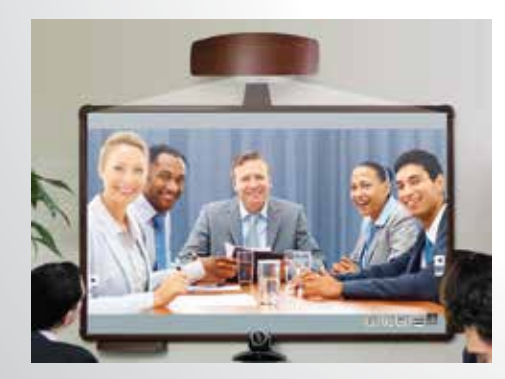

cualquier proyector Epson inalámbrico o en red cercano.

Para mayór información, visita epson.com/projectorapp.

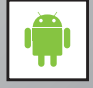

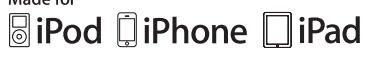

#### Panel de control

puede ser usado como una extensión de tus puertos USB o como unidad de control remoto con fácil acceso a algunas funciones, tales como para

> Utilizando la herramienta Epson Multi-PC Collaboration es fácil ver las cuatro pantallas individuales para reuniones o proyectos en donde varios usuarios tendrán que hacer presentaciones y compartir ideas y gráficos.

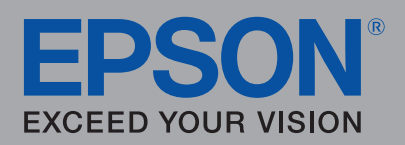

encender y apagar el proyector o seleccionar funciones como el Modo Pizarra, Búsqueda de la fuente, Captura, Impresión o Guardar.

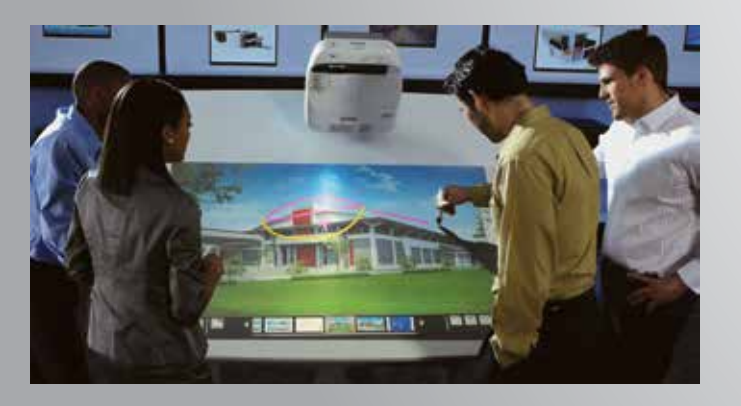

#### Interactividad via dispositivos

Trae tu propio contenido, proyéctalo en la pantalla, hazle anotaciones y

#### Alta luminosidad del color y del blanco **COMPETIDOR**

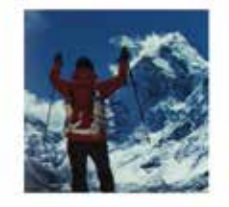

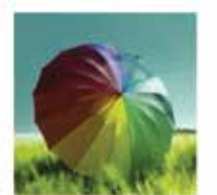

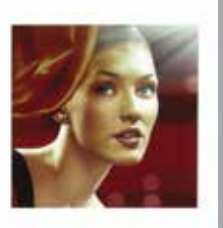

# **Proyector** Epson BrightLink<sup>®</sup> Pro 1410Wi or<br>1 BrightLink® Pro 1410Wi

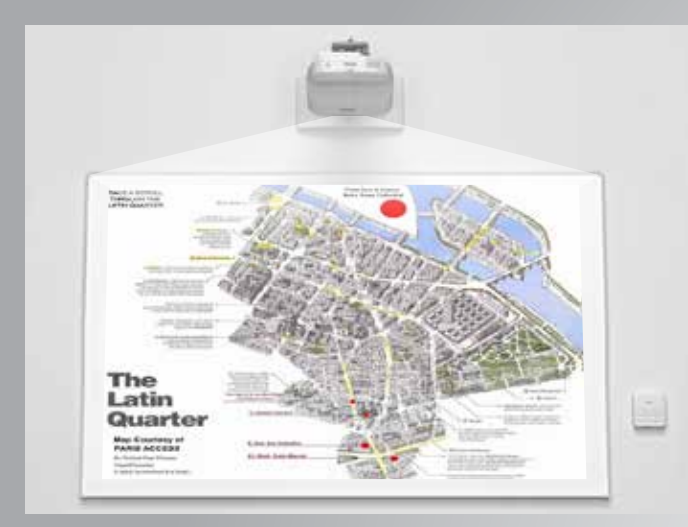

# Pizarra digital

Con el BrightLink Pro 1410Wi, solo necesitas proyectar y anotar. Enciéndelo y comienza a escribir con el lápiz interactivo, se pueden añadir páginas y fácilmente introducir imágenes desde una unidad USB o desde la red.

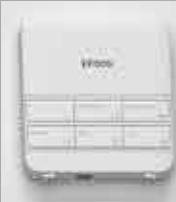

# Multi-Pantalla y colaboración remota

Con el BrightLink Pro 1410Wi presenta simultáneamente tu videoconferencia en un lado de la pantalla y ontenido adicional como por ejemplo, una página web o presentación, en el otro lado. Proyecta imágenes lado a lado de fuentes distintas.

Además, el BrightLink Pro 1410Wi te permite compartir contenido por la red, proyectando en otros lugares mediante el uso de hasta tres proyectores BrightLink Pro 1410Wi más. Los cuatro proyectores permiten a los usuarios hacer anotaciones en las imágenes proyectadas y estas anotaciones pueden verse en los cuatro lugares simultaneamente.

La luminosidad del color es significativamente inferior a la del blanco.

Fotos reales de imágines proyectadas desde una fuente idéntica de sañal.

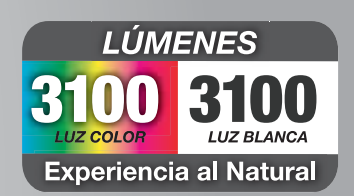

El precia, la resolución y la luminosidad del blanca son similares en ambos proyectores (Epson 3LCD y competidor DLP de 1 chip). Ambos proyectores han sido ajustados a su modo más luminoso.

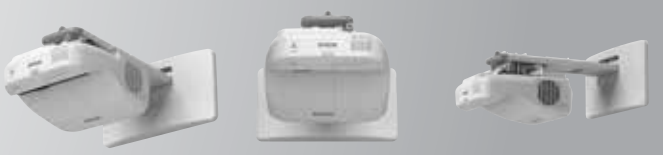

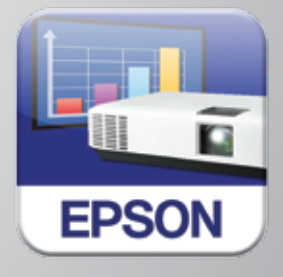

#### EPSON

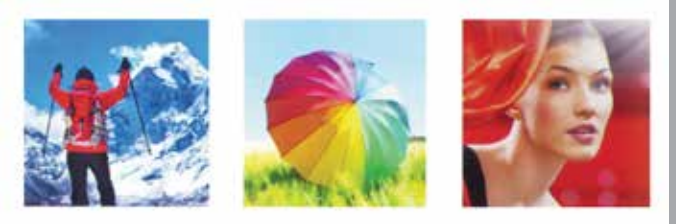

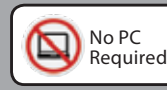